*\*Guillermo Becerra Córdova*

# Resumen

En los cursos de Física, donde se incluya a la Mecánica, la Dinámica es parte esencial para explicar el movimiento de los cuerpos. El movimiento de un cuerpo queda determinado por su interacción con el medio ambiente a ésta se le denomina fuerza. Para que un cuerpo experimente una aceleración es necesario que la fuerza que se ejerza sobre él sea mayor a cero. De lo contrario el cuerpo no experimentará una aceleración y permanecerá en estado de reposo o en movimiento rectilíneo uniforme. La segunda ley de Newton establece que la suma vectorial de todas las fuerzas que actúan sobre un cuerpo es igual a su masa multiplicada por su aceleración. Así, para una masa dada, la aceleración que experimenta un cuerpo es directamente proporcional a la fuerza ejercida sobre éste y, para una fuerza dada, la aceleración que experimente un cuerpo es inversamente proporcional a su masa. En este trabajo se presentan sistemas de simulación de fenómenos en los cuales se aplica la segunda ley de Newton. El objetivo de este trabajo es ponerlo a disposición para los cursos de Mecánica Clásica en los diferentes bachilleratos a distancia.

PALABRAS CLAVE: Mecánica, Newton, fuerza, aceleración, masa, simulación.

## Justificación

El aumento de los avances tecnológicos y el abaratamiento de los equipos informáticos han favorecido la elaboración de programas de simulación cada vez más interactivos, motivadores, versátiles y dinámicos. Así, los primeros programas de enseñanza asistida por ordenador seguían la línea de las teorías conductistas, frente a programas más actuales, como los multimedia interactivos que se basan en teorías más constructivistas del aprendizaje. Se ha pasado de la elaboración de secuencias de aprendizaje concretas a la elaboración de materiales que permitan diferentes secuencias de aprendizaje. Este cambio se debe tanto a las posibilidades de los nuevos sistemas como a la forma de concebir el proceso de enseñanza-aprendizaje.

Una simulación por ordenador representa un sistema y sus cambios. Si el objeto simulado es real, la simulación informática contribuye al análisis y predicción del mismo. En el caso de un modelo matemático, esos análisis y predicciones muestran algunos de los defectos en el diseño o modelo, indicando de este modo el camino para su mejora.

El uso de la simulación en los procesos educativos constituye un método de enseñanza y de aprendizaje efectivo para lograr en nuestros educandos el desarrollo de un conjunto de habilidades específicas. Tiene el propósito de ofrecer al educando la oportunidad de realizar una práctica análoga a la que realizaría en su interacción con la realidad en las diferentes áreas o escenarios que se trate.

El empleo de la simulación permite acelerar el proceso de aprendizaje y contribuye a elevar su calidad. No puede constituir un elemento aislado del proceso docente, sin un factor integrador, sistémico y ordenado de dicho proceso.

La simulación posibilita que los educandos se concentren en un determinado objetivo de enseñanza; permite la reproducción de un determinado procedimiento o técnica y posibilita que todos apliquen un criterio normalizado.

El uso de las simulaciones en educación puede tener un gran número de ventajas sobre otros programas más tradicionales, por sus características, ya que las simulaciones pueden:

- Fomentar el aprendizaje.
- Aumentar y favorecer la creatividad.
- Obligar a demostrar lo aprendido.
- Obtener durante el ejercicio datos realistas.
- Comparar los resultados de investigaciones, intervenciones y maniobras, de forma muy parecida a como tendrá que realizarlo durante su ejercicio profesional.
- Autoevaluarse.
- Reducir los períodos necesarios para aprender y aplicar lo aprendido, en algunas de sus variantes ante nuevas situaciones.

Para un buen uso de las simulaciones en educación es preciso proporcionar a los alumnos métodos de trabajo apropiados que les permitan explorar los entornos simulados. Las simulaciones posibilitan incrementar en gran medida el rango de situaciones con las que los estudiantes puedan realizar experiencias en el contexto de las ciencias naturales, habilitándolos para otros modos de acceso a la experimentación. Esto resulta muy valioso, en particular cuando se dan situaciones de imposibilidad de acceso real por razones de infraestructura de laboratorios, o de seguridad, o para ser usados en educación a distancia,.

El aprendizaje de la Mecánica Clásica, se relaciona con su carácter no intuitivo. En consecuencia, se ha buscado desarrollar programas de simulación que cumplan al menos con los siguientes requisitos:

- Ser fácilmente integrable en ambientes de aprendizajes adecuados a los objetivos de formación, atendiendo a las características de los enfoques disciplinares, didácticos y comunicativos.
- Poseer un escenario visual que reúna en formato de imágenes, representaciones de las distintas estructuras materiales.
- Posibilitar la interactividad y favorecer el acceso a la exploración y manipulación de relaciones entre los parámetros involucrados, habilitando la construcción de posibles y distintas estructuras con aproximaciones sucesivas.
- Estar basado en modelos matemáticos de simulación que, como representación funcional adaptada al lenguaje de máquina, se aproxime convenientemente a una representación que sea válida en un rango apreciable.

# Marco Teórico

Antes de Newton casi todos suponían que era necesaria una fuerza para mantener un objeto en movimiento. Si se desliza un objeto sobre una superficie horizontal, pronto se detendrá. Para mantenerlo en movimiento, se deberá continuar empujándolo. En efecto, es casi obvio que los objetos en movimiento, abandonados a sí mismos, se frenan y pronto se detienen. Newton descubrió que esta observación, aunque correcta, no se aplica a objetos sobre los que actúa una fuerza resultante igual a cero. Para el caso del objeto que se desliza sobre una superficie horizontal, descubrió que existe una fuerza que frena al movimiento que es la fuerza de fricción que la superficie ejerce sobre el bloque. Por lo tanto, la fuerza neta que actúa sobre el cuerpo no es cero. Newton reconoció que el bloque

disminuye su velocidad y se detiene a causa de la fuerza de fricción no equilibrada. Mientras más pequeña sea una fuerza de fricción, el cuerpo disminuirá su velocidad más lentamente. Siguiendo esta línea de razonamiento, Newton propuso que si están ausentes las fuerzas de fricción, los objetos que se deslizan no se detendrán; es decir, si la fuerza resultante que actúa sobre un objeto en movimiento es cero, el objeto continuará su movimiento con velocidad constante.

La segunda ley de Newton estudia el efecto que tienen las fuerzas no equilibradas que actúan sobre un objeto. La experiencia cotidiana dice que las fuerzas no equilibradas producen un cambio en la velocidad del objeto; o sea que producen una aceleración sobre el mismo. Newton reconoció que las fuerzas no equilibradas causan aceleraciones y su segunda ley relaciona la fuerza externa resultante que actúa sobre un objeto con la aceleración del objeto.

Cuando una fuerza neta actúa sobre un objeto de masa *m* y produce una aceleración *α*, las cantidades están relacionadas por:

$$
F = m\alpha \qquad \qquad \mathbf{1}
$$

Esta conclusión es el enunciado de la segunda ley de Newton. Dicha ley nos indica que cuanto mayor sea la masa del objeto, tanto mayor será la fuerza necesaria para cambiar su velocidad. Además, cuanto mayor sea la fuerza neta actuando sobre un objeto, tanto mayor será la aceleración experimentada. En consecuencia con la segunda ley de Newton, si la fuerza neta que actúa sobre un objeto es igual a cero, un objeto en reposo permanecerá en reposo y un objeto en movimiento conservará su velocidad original.

La segunda ley de Newton forma parte de las leyes de Newton que a su vez son la parte esencial de los conceptos básicos de la Dinámica, la ciencia que se encarga de establecer las causas del movimiento de los cuerpos. La fuerza representa la interacción del medio y el objeto en estudio, identificándose como la causa que origina el movimiento de los cuerpos.

Newton estableció que en ausencia de fuerzas un cuerpo no alterará su estado; es decir, si está en reposo, permanecerá en reposo. Aunque escape a nuestro sentido común, lo mismo se puede afirmar de un cuerpo que se mueva con velocidad constante y describiendo una trayectoria rectilínea; éste permanecerá así mientras no haya una fuerza que altere su estado. Para un cuerpo que haya sido afectado por una fuerza, ese estado se romperá apareciendo un cambio de rapidez o un cambio en la trayectoria del movimiento del cuerpo, si originalmente se desplazaba con movimiento rectilíneo uniforme; o pueden aparecer ambos efectos simultáneamente. Un cambio experimentado en la rapidez de un cuerpo en un determinado intervalo de tiempo, es conocido como aceleración tangencial. De manera equivalente, un cambio en la dirección del movimiento del cuerpo causa una aceleración llamada aceleración centrípeta. Así, una fuerza que actúe en un cuerpo es capaz de ocasionarle una aceleración que es proporcional a dicha fuerza. Sin embargo, la aceleración que experimente un cuerpo no sólo dependerá de la fuerza que se le aplique, sino también de la cantidad de masa que contenga; entendiendo a la masa como una medida cuantitativa de la inercia, ésta es la propiedad que tienen los cuerpos de presentar resistencia para cambiar su estado. Así, para una fuerza dada, un objeto de menor masa se acelerará más que un objeto de mayor masa.

## Plano inclinado

La segunda ley de Newton establece que la suma vectorial de todas las fuerzas que actúan sobre un cuerpo, es igual al producto de la masa del cuerpo por la aceleración que experimente. En consecuencia, para identificar las fuerzas que actúan sobre un cuerpo, se dibuja un diagrama por separado del cuerpo aislado, mostrando un marco de referencia y todas las fuerzas que actúan sobre dicho cuerpo. Este diagrama se le conoce como Diagrama de Cuerpo Libre.

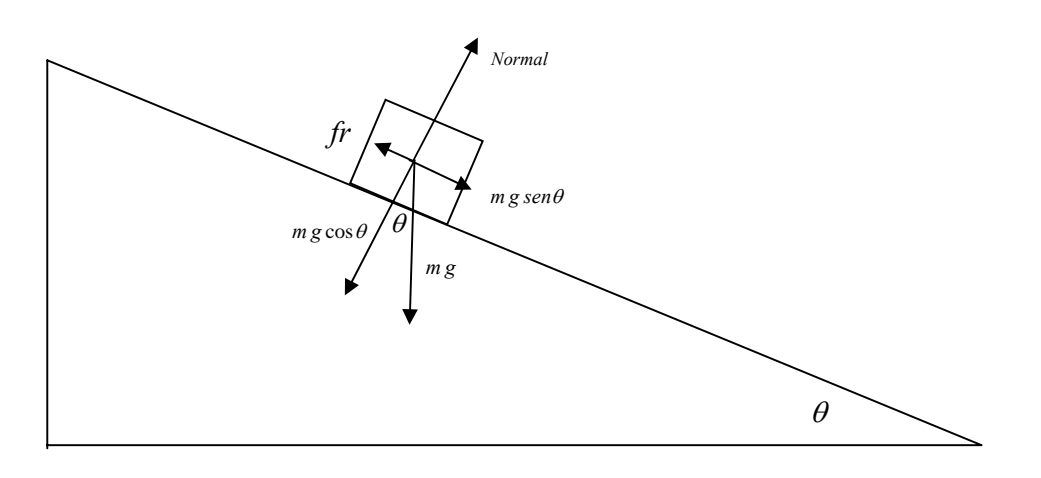

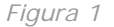

La *figura 1* muestra las fuerzas a las que está sujeto el bloque que se encuentra sobre el plano inclinado. Las fuerzas que actúan sobre el bloque son tres: el peso, la normal y la fricción. El peso se ha descompuesto en sus componentes normal y tangencial al plano. La ecuación de las fuerzas que actúan sobre el bloque en la dirección paralela al plano es:

$$
m\ g\ sen\ \theta - fr = m\alpha \qquad \qquad 2
$$

Donde *m g sen θ* es la componente del peso en la dirección paralela al plano, es la fuerza de fricción entre el bloque y el plano, y es la aceleración con la que se moverá el bloque. Esta ecuación nos muestra que la componente del peso en la dirección paralela al plano es mayor que la fuerza de fricción, por lo que el bloque descenderá con una determinada fuerza, que dependerá del peso del bloque, del ángulo que forma el plano con la horizontal, y de la fuerza de fricción.

Por otra parte, la fuerza de fricción puede ser calculada por medio de la siguiente expresión:

$$
fr = \mu N \qquad \qquad \mathbf{3}
$$

*N* es la fuerza normal y es la fuerza que ejerce el plano sobre el bloque, *μ* es el coeficiente de fricción entre el plano inclinado y el bloque. Esta ecuación nos indica que la fuerza de fricción es igual al coeficiente de fricción multiplicado por la fuerza Normal.

De igual forma, podemos ver en el diagrama que la componente del peso en la dirección perpendicular al plano y la fuerza normal, se equilibran. Es decir, la fuerza neta sobre el bloque en esta dirección es cero. Matemáticamente esta afirmación puede ser expresada por medio de la siguiente ecuación:

$$
N - m g \cos \theta = 0
$$
 4

Donde *m g cos θ* es la componente del peso en la dirección perpendicular del plano inclinado. Esta ecuación nos indica que ambas fuerzas están en equilibrio. Si no estuviesen en equilibrio, la fuerza neta sería diferente de cero, provocando una aceleración sobre el bloque en la dirección perpendicular al plano.

Sustituyendo la ecuación 4 en la 3 y el resultado los sustituimos en la ecuación 2, concluimos que la aceleración con la que se moverá el bloque es:

$$
\alpha = g \ (sen \ \theta - \mu \ cos \ \theta ) \qquad \qquad 5
$$

Si el coeficiente de fricción es igual a cero, la aceleración con la que se moverá el bloque sobre el plano inclinado corresponde a:

$$
\alpha = g \text{ sen } \theta \qquad \qquad 6
$$

Así, observamos que la aceleración con la que se moverá un bloque sobre un plano inclinado y sin fricción va a depender de la aceleración de la gravedad y del ángulo que forme el plano con la horizontal.

Si la fuerza de fricción es mayor que la componente del peso en la dirección paralela al plano, la aceleración del bloque será igual a cero, por lo que el bloque no se moverá. Así, la ecuación para este caso se expresa de la siguiente manera:

$$
m \text{ g sen } \theta - fr = 0 \qquad \qquad \mathbf{7}
$$

Sustituyendo la ecuación 4 en la 3 y el resultado los sustituimos en la ecuación 7, concluimos que el coeficiente de fricción es igual a:

$$
\mu = \tan \theta \qquad \qquad \mathbf{8}
$$

El coeficiente de fricción para un bloque que comienza a deslizarse sobre un plano inclinado es igual a la tangente del ángulo que forma el plano con la horizontal.

#### Máquina de Atwood

Este método se utiliza para calcular la tensión en la cuerda y la aceleración con la que se moverán dos objetos de diferente masa atados a la cuerda que pasa por una polea sin fricción y masa despreciable. A dicho dispositivo se le conoce como máquina de Atwood. La *figura 2* muestra un dispositivo similar.

Para conocer la tensión en la cuerda y la aceleración con la que se moverán los bloques, es necesario establecer diagramas de cuerpo libre para cada uno de los bloques en la máquina de Atwood. En la *figura 2* se muestran las fuerzas que actúan en cada bloque. En cada bloquea actúa la tensión y su peso.

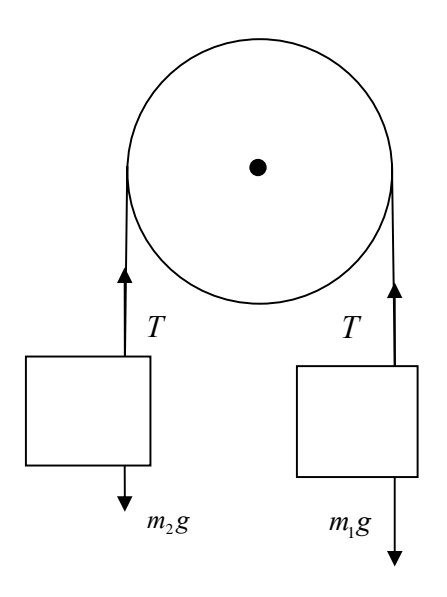

*Figura 2*

En este caso se antepondrá un signo positivo a la aceleración si el cuerpo se desplaza hacia arriba y un signo negativo en caso contrario. Las fuerzas que actúan sobre  $m_1 \, y \, m_2$  se muestran en la *figura 2* en la cual *T* representa la tensión en los extremos de la cuerda. La ecuación de las fuerzas para  $m<sub>l</sub>$ es:

$$
T - m_l g = - m_l a
$$
 9

Y para  $m_2$ es:

$$
T - m_2 g = - m_2 a \qquad \qquad 10
$$

Con  $m_1$  mayor a  $m_2$ .

Estas ecuaciones nos indican que la tensión es menor que el peso del cuerpo de masa  $m_l$  y que la tensión es mayor que el peso del cuerpo de masa  $m_2$ ; en consecuencia, el bloque de masa  $m_1$  caerá y el bloque de masa  $m_2$  subirá. Al combinar ambas ecuaciones, tenemos:

$$
a = \frac{(m_1 - m_2)}{m_1 + m_2}g
$$
 11

Y

$$
T = \frac{2 m_1 m_2}{m_1 + m_2} \qquad \qquad 12
$$

Estos resultados son válidos si la masa de la polea y la fricción son despreciables. Para el caso en que esta condición no se cumpla, encontraríamos que la tensión en cada extremo de la cuerda sería diferente. En la ecuación 11, nótese que el valor de la aceleración con la que se moverán los bloques siempre será menor o igual que la aceleración de la gravedad. En el caso extremo en que la masa  $m_2$  sea igual a cero, el bloque de masa  $m_1$  bajará con la aceleración de la gravedad. Si ambas masas son iguales, la aceleración de los bloques será igual a cero. La ecuación 12 nos indica que la magnitud de la tensión es siempre intermedia entre el peso de masa  $m_1$ y el de la masa  $m_2$ . Este resultado parece razonable ya que la tensión debe ser menor que el peso del bloque de masa  $m_1$  para proporcionar a  $m_2$ una aceleración hacia arriba, en tanto que m<sub>1</sub> debe ser mayor que la tensión para proporcionar una aceleración hacia abajo. En el caso en que ambas masas sean iguales, la tensión es igual a los pesos de los bloques.

Si se considera la masa de la polea, la tensión en cada extremo de la cuerda sería diferente debido al movimiento rotacional de la polea. La fricción en el eje de la polea también afecta el movimiento rotacional y a la tensión en las cuerdas. Es por ello que se han despreciado tanto la masa de la polea como la fricción en su eje.

## Plano horizontal

En la *figura 3* se muestra un bloque colocado sobre un plano horizontal. El bloque está unido a otro bloque que está suspendido. Se desea saber con qué aceleración se moverán los bloques al dejar caer el que se encuentra suspendido. Para ello, necesitamos conocer las fuerzas que actúan en cada uno de ellos. Sobre el bloque de masa  $m<sub>1</sub>$  actúan la tensión, la normal, la fricción y su peso. Sobre el bloque de masa  $m<sub>2</sub>$  actúa la tensión y su peso. La *figura 3* muestra las fuerzas que actúan en cada bloque.

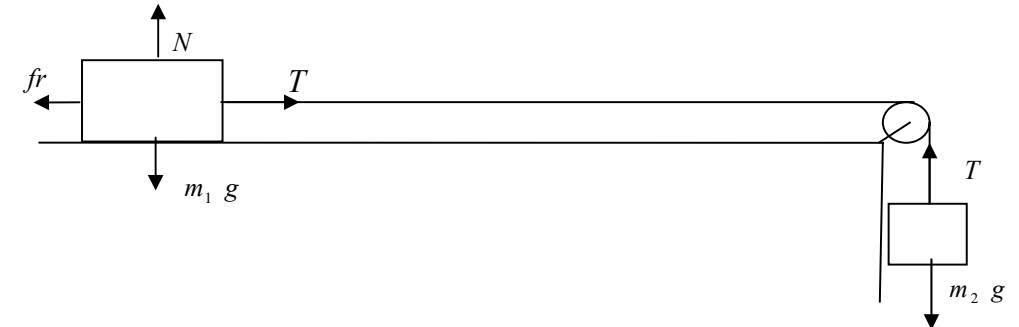

*Figura 3*

La ecuación de las fuerzas que actúan sobre *m<sub>1</sub>* son:

$$
T - fr = m1 a
$$
  

$$
N - m1 g = 0
$$
 14

Y

$$
fr = \mu N \qquad \qquad 15
$$

Para *m*<sub>2</sub> se tiene:

Revista Mexicana del Bachillerato a Distancia número 1, vol 1 febrero de 2009

 $T - m_2 g = m_2 a$  *16* Combinando las ecuaciones 13, 14, 15 y 16, obtenemos:

$$
a = \frac{m_2 - \mu m_1}{m_1 + m_2} g
$$
 17

Y

$$
T = \frac{m_1 m_2 (1 + \mu)}{m_1 + m_2} g
$$
 18

La ecuación 17 nos indica que los bloques se podrán mover si el peso del bloque de masa  $m_2$  es mayor que la fuerza de fricción que actúa sobre el bloque de masa  $m_1$ . En consecuencia, si la fricción es mayor, los bloques permanecerán estáticos. Este hecho nos permite afirmar que el coeficiente de fricción entre el bloque de masa  $m<sub>l</sub>$  y la superficie puede ser encontrado experimentalmente al aumentar lentamente el valor de la masa  $m_2$ hasta que los bloques comiencen a moverse. Así, el coeficiente de fricción podrá calcularse por medio de la siguiente expresión:

$$
\mu = \frac{m_2}{m_1} \hspace{1cm} 19
$$

Es decir, el coeficiente de fricción es igual al cociente de la masa  $m_2$  entre la masa  $m_1$ , cuando los bloques comiencen a moverse.

La ecuación 18 nos indica que la tensión de la cuerda va a ser mayor conforme aumente el valor de las masas de los bloques y el coeficiente de fricción estático.

En la *figura 4* se muestra la ventana principal del sistema que se elaboró como resultado del proyecto.

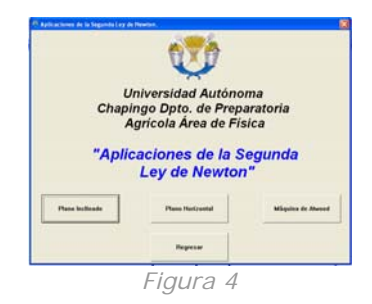

En ella aparecen cuatro botones de comando. Uno de ellos corresponde al sistema Plano Inclinado, el otro al Plano Horizontal, el siguiente a la Máquina de Atwood y termina el programa. Al escoger la opción Plano Inclinado aparecerá otra ventana como la mostrada en la *figura 5*.

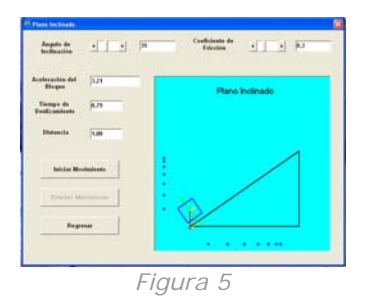

Las barras de desplazamiento sirven para introducir los valores del ángulo de inclinación del plano y del coeficiente de fricción. Para cada caso, el sistema mostrará el valor de la aceleración. Después de escoger un ángulo de inclinación y un coeficiente de restitución, se podrá activar la animación por medio del botón de comando Iniciar Movimiento. Conforme la simulación se lleva a cabo, en los cuadros de texto correspondientes, se mostrará el tiempo de deslizamiento y la distancia recorrida por el bloque. El usuario podrá observar que la distancia que recorre el bloque se puede calcular aplicando la fórmula de la distancia del movimiento rectilíneo uniformemente variado, para una aceleración y tiempo dado. Con el sistema se podrá determinar el coeficiente de fricción que corresponde a la tangente del ángulo para el cual el bloque comienza a moverse. También se podrá observar que la fricción entre el bloque y el plano depende del ángulo de inclinación que forme el plano con la horizontal y del coeficiente de fricción. Así, para un ángulo particular, la fricción podrá ser mayor que la componente del peso en la dirección del plano. En este caso, el bloque permanecerá estático. Para que el bloque se deslice es necesario que el ángulo de inclinación aumente o que disminuya el coeficiente de fricción. Al disminuir el coeficiente de fricción se observará que el valor de la aceleración podrá ser mayor a cero. En este momento, el bloque podrá desplazarse al activar la simulación.

Al escoger la opción Plano Horizontal aparecerá otra ventana como aparece en la figura la *figura 6*.

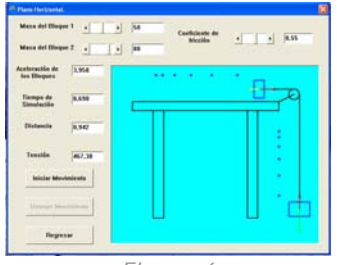

*Figura 6*

Las barras de desplazamiento se diseñaron para introducir los valores de las masas de los bloques y del coeficiente de fricción. Para cada una de las masas y coeficientes de fricción, el sistema mostrará el valor de la aceleración con la que se moverán los bloques y la tensión en la cuerda que los une. Después de escoger las masas de los bloques y el coeficiente de restitución, se podrá activar la animación por medio del botón de comando Iniciar Movimiento. Conforme la simulación se lleva a cabo, en los cuadros de texto correspondientes, se mostrará el tiempo de deslizamiento y la distancia recorrida por los bloques. El usuario podrá calcular la distancia que recorren los bloques, aplicando la fórmula de la distancia correspondiente al movimiento rectilíneo uniformemente variado, para una aceleración y tiempo dado. Con el sistema se podrá determinar el coeficiente de fricción entre el bloque y la superficie horizontal, con sólo hacer variar la masa del bloque que se encuentra suspendida. Cuando el valor de la aceleración sea igual a cero, el peso

del bloque suspendido se igualará con la fuerza de fricción. Si se utiliza la ecuación 19 se encontrará el respectivo coeficiente de fricción.

Al escoger la opción Máquina de Atwood aparecerá otra ventana como la mostrada en a *figura 7*.

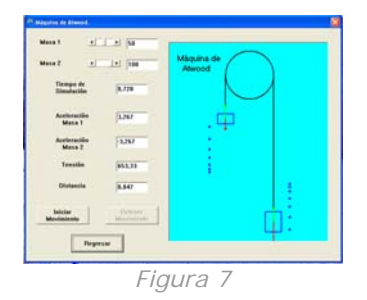

Las barras de desplazamiento se diseñaron para introducir los valores de las masas de los bloques. Para cada una de las masas escogidas, el sistema mostrará el valor de la aceleración con la que se moverán los bloques y la tensión en la cuerda que los une. La aceleración será positiva si el bloque sube y negativa en caso contrario. Como el tamaño de la cuerda es constante, la aceleración con la que se moverán los bloques será la misma, independientemente de la dirección de su desplazamiento. Después de escoger las masas de los bloques, se podrá activar la animación por medio del botón de comando **Iniciar Movimiento**. Conforme la simulación se lleva a cabo, en los cuadros de texto correspondientes, se mostrará el tiempo de deslizamiento y la distancia recorrida por los bloques. El usuario podrá calcular la distancia que recorren los bloques aplicando la fórmula de la distancia correspondiente al movimiento rectilíneo uniformemente variado, para una aceleración y tiempo dado. Por razones de simplicidad el sistema no considera la masa de la polea, ni la fricción en su eje.

Los sistemas tienen la característica de que el tamaño de los bloques es proporcional a su masa. Así, conforme se disminuya o aumente su masa, su área irá disminuyendo o aumentando dependiendo de su valor. El área de los bloques será igual a cero cuando no exista masa. En este caso, el bloque estará representado por una línea recta. También los sistemas tienen la característica de que conforme se desplacen los bloques, en determinados intervalos de tiempo, aparecerán marcas que indican su posición. Las marcas tienen la función de mostrar que el movimiento de los bloques es acelerado, por lo que su velocidad aumenta uniformemente. Así, las distancias entre marcas no serán las mismas debido a que la velocidad aumenta conforme transcurre el tiempo..

# Comentarios finales

- Los sistemas muestran el movimiento de los bloques para cada parámetro que rige su simulación. Con esto se puede realizar una serie de combinaciones que permitan analizar su comportamiento para cada caso.
- El usuario podrá comprobar que la distancia que recorren los bloques en cada simulación, coincide con la distancia calculada teóricamente.
- Los sistemas pueden ser usados para la Educación a Distancia.
- Con el uso de los sistemas se puede lograr un aprendizaje activo.
- Se logran imágenes conceptuales a través de los modelos visuales que se generan con las simulaciones.
- El sistema es un apoyo a la labor docente.

*Experiencias/G. Becerra*

## **Autor:**

# *\*Guillermo Becerra Córdova*

*Universidad Autónoma Chapingo.*  gllrmbecerra@yahoo.com

Revista Mexicana del Bachillerato a Distancia número 1, vol 1 febrero de 2009